İstanbul Üniversitesi İsletme Fakültesi Dergisi Istanbul University Journal of the School of Business Administration Cilt/Vol:40, Sayı/No:2, 2011, 207-225 ISSN: 1303-1732 – www.ifdergisi.org © 2011

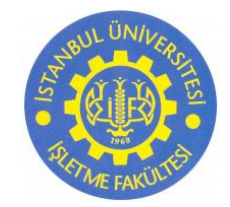

# **Notebook seçiminde hibrit bir yaklaşım: analitik hiyerarşi yöntemine dayalı veri zarflama analizi**

## *Semra Erpolat<sup>1</sup>*

*İstatistik Teorisi Anabilim Dalı, Fen Edebiyat Fakültesi Mimar Sinan Güzel Sanatlar Üniversitesi İstanbul, Türkiye*

*Nalan Cinemre<sup>2</sup> İstatistik Teorisi Anabilim Dalı, Fen Edebiyat Fakültesi Mimar Sinan Güzel Sanatlar Üniversitesi İstanbul, Türkiye*

# *Özet*

Temeli doğrusal programlamaya dayanan Veri Zarflama Analizi (VZA), çok sayıda girdi ve çıktı özelliklerine göre homojen oldukları varsayılan Karar Verme Birimlerini (KB) kendi aralarında karşılaştırır ve etkinlik analizlerini gerçekleştirir. En iyi gözlem etkinlik sınırı olarak kabul edilir ve diğer gözlemler referans olarak alınan bu sınıra göre değerlendirilir. VZA'ni diğer etkinlik ölçen yöntemlerden ayıran en önemli özelliklerden biri analizde kullanılan girdi ve çıktıların ağırlıklandırılmasına olanak vermesidir. ÇeĢitli marka ve modellerdeki notebook bilgisayarların etkinliklerinin değerlendirildiği bu çalıĢmada iki farklı VZA modeli oluşturulmuştur. Bunlardan biri ağırlık kısıtlamasız VZA modeli, diğeri ağırlık kısıtlamalı VZA modelidir. Bu modelin ağırlıklarının belirlenmesinde uzman görüşünün analize dahil edilmesine imkan veren Analitik Hiyerarşi Yöntemi (AHY)'nin ikili karşılaştırmalar matrisi kullanılmıştır.

*Anahtar Sözcükler*: *Veri Zarflama Analizi, Analitik Hiyerarşi Yöntemi, Etkinlik*

## *Notebook selection in a hybrid approach: data envelopment analysis based on analytic hierarchy process*

# *Abstract*

Data Envelopment Analysis (DEA) based on linear programming, compares Decision Making Units (DMU) which are assumed to be homogen with respect to various input and output properties and provides efficiency analysis. The best observation is accepted as efficiency limit, and rest of the observations can be evaluated with respect to this limit called as referance point. One of the most important property differs DEA from the other efficiency measurement models is allowance to use input-output weights. In this study two different DEA models are formulated for comparison of various laptop brands and their models. One of the model is unrestricted on weights while the other is not. In the second model weights are determined by using pairwise comparison matrix of Analytic Hierarchy Process (AHY), allows to include experts opinions.

*Keywords: Data Envelopment Analysis, Analytic Hierarchy Process, Efficiency*

# *1. Giriş*

İşlemci tipi, işlemci hızı, hafıza, hard disk, ekran özellikleri ve diğer bazı ek özellikler (modem, optik sürücü vb.) bilgisayarların belirleyici nitelikleridir. Kullanıcılar bilgisayar alırken genellikle bu nitelikleri dikkate alırlar. Niteliklerden hangisinin belirleyici unsur olacağı kullanıcıdan kullanıcıya değişir. Kullanıcı bir notebook bilgisayar alırken çok sayıdaki marka ve model arasından kendi gereksinimlerine en uygun olanını seçmek

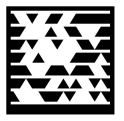

 1 *serpolat@msgsu.edu.tr (S. Erpolat)*

<sup>2</sup> *cinemre@msgsu.edu.tr (N. Cinemre)*

isteyecektir. Bu ise alternatiflerin çokluğu ve belli bir maliyetin söz konusu olmasından dolayı oldukça güç bir süreçtir.

Karar verme, amaç ve hedeflerin gerçekleştirilmesi yolunda alternatif eylem planlarından birini seçme sürecidir [\[1\]](#page-17-0). Alınan her bir karar beraberinde baĢka karar gereksinimlerini ve problem çözmeye dönük faaliyetleri gerekli kılar. Çok sayıda özelliğe sahip çok sayıda alternatif arasından kullanıcı gereksinimlerini karşılayacak en iyi notebook bilgisayarın seçimi çok kriterli bir karar alma problemidir. Bu tip problemlerin çözümünde kullanılan yöntemlerden bir tanesi de VZA'dir.

## *2. Performans ve Verimlilik*

Performans ve verimlilik farklı olmalarına karşın sıklıkla birbirleriyle karıştırılan iki kavramdır. Verimlilik, bir organizasyon tarafından üretilen mal ve hizmetlerin etkenlik ve etkililik ölçümlerine; performans ise gerçekleşen başarı veya belirli amaçları, hedefleri, görev ve sorumlulukları yerine getirebilmede potansiyel yetenek, kapasite ve becerileri tam kullanmaya odaklanmaktadır. Verimlilik aĢağıdaki oranla ölçülür.

$$
Verimlilik = \frac{Çlkt1}{Girdi}
$$

Formülün ortaya koyduğu gibi verimliliği artırmanın yolu girdileri küçültmek veya çıktıları büyütmektir. Girdileri azaltma stratejisi seçildiğinde; ya daha az girdi ile daha çok çıktı üretme veya daha az girdi ile aynı çıktıyı üretme ya da daha çok girdi azalması ile daha az çıktı azalmasını sağlamanın yolları araştırılır. Çıktı artırma stratejisi seçildiğinde ise, ya çıktı artışını azalan girdilerle sağlamak veya çıktı artışını sabit girdilerle gerçekleştirmek ya da çıktı artışını daha az girdi artışıyla sağlamaya çalışılır. Bu farklı yollardan hangisinin uygulanacağı verimliliği araştırılan konunun içsel ve dışsal faktörlerine bağlıdır.

## *2.1. Performans Ölçme Teknikleri*

Performans ölçme teknikleri; oran analizi, parametrik yöntemler ve parametrik olmayan yöntemler olmak üzere üç baĢlık altında toplanır. Oran analizi, performans ölçme tekniklerinden en basiti olup yaygın kullanıma sahiptir. Bu analizde farklı tipteki girdi ve çıktı birimleri ağırlıklandırılarak tek bir girdi ve tek bir çıktı haline getirilir ve analiz, bu girdi ve çıktının oranı üzerinde gerçekleştirilir. Parametrik yöntemler, verimlilik ölçümünde kullanılacak üretim fonksiyonunun analitik yapıda olduğu varsayımına dayanır. Yaklaşımda, girdiler ile çıktılar araşında bir fonksiyon tahmin edilir. Çıktıları hesaplanan düzeyin üzerinde olan birimler etkin olarak değerlendirilir. Bu yöntemlerden en yaygın kullanılanı regresyon analizidir. Parametrik olmayan yöntemlerde, etkinlik sınırına olan uzaklık doğrusal programlama kökenli tekniklerle ölçülür. Parametrik olmayan yöntemlerden en yaygın olarak kullanılanı Farrel [\[2\]](#page-17-1) tarafından ortaya atılan ve 1978 yılında Charnes, Cooper ve Rhodes tarafından geliştirilen "Veri Zarflama Analizi" yöntemidir.

## *3. Veri Zarflama Analizi (VZA)*

VZA, farklı birimlere sahip çok sayıda girdi ve çıktının söz konusu olduğu ve bunların ortak bir ölçüt temeline indirgenemediği durumlarda, göreli toplam faktör etkinliğini ölçen, üretimin ekonomik teorisi ile uyumlu, parametrik olmayan bir yaklaşımdır [\[3\].](#page-18-0)

## *3.1. VZA'da Göreli Etkinlik Ölçümü*

Verimliliğin değerlendirilmesinde öne çıkan en önemli kavram etkinliktir. Fiili girdi kullanımının belli tekniklerle saptanan standartlarla karşılaştırılmasıyla belirlenen etkinlik,

girdilerin ne derece iyi kullanıldığının ölçüsünü verir [\[4\].](#page-18-1) Herhangi bir Karar Verme Birim (KB)'nin etkinliği ancak ve ancak KB'nin herhangi bir girdi veya çıktısı düzeltilirken bu KB'nin geri kalan diğer girdi veya çıktılarından bazılarının daha da kötüleştirilmemesiyle elde edilebilir [\[5\].](#page-18-2)

Herhangi bir KB'nin göreli etkinliği ise diğer KB'lerine ait bazı girdi veya çıktılarının düzeltilmesi için bu KB'lerinin diğer girdi veya çıktılarından bazılarının daha da kötüleştirilmediğinin gösterilmesine bağlıdır [\[5\].](#page-18-2)

KB'nin etkinliklerinin ölçülmesi Farell'e [\[2\]](#page-17-1) dayanır. Farrell'e göre etkinliğin biri teknik diğeri tahsis etkinliği olarak isimlendirilen iki bileĢeni vardır. Teknik etkinlik, belirli miktarda girdi ile mümkün olan en fazla çıktıyı elde edebilmektir. Tahsis etkinliği ise maliyetleri de dikkate alarak en uygun oranda girdi kullanma yeteneği olarak tanımlanır. Bu iki etkinlik birlikte toplam ekonomik etkinliği oluşturur [\[6\]](#page-18-3). Toplam etkinlik aşağıdaki esitlikle ifade edilebilir [\[7\].](#page-18-4)

Toplam etkinlik = Teknik Etkinlik x Ölçek Etkinliği

VZA'da her bir KB için bir model kurulur ve bu modeller doğrusal programlama ile çözülür. Çözüm sonuçları ilgili KB'nin etkinliğini verir. Etkinlik değeri "1" ise o KB "etkin", "1'den küçük" ise "etkin değil"dir. Etkin olmayan KB'leri referans kümesindeki etkin birimlere göre değerlendirilerek etkinleştirilir.

VZA'da göreli etkinliği ölçmede izlenen yol aşağıda açıklanmıştır [\[3\]](#page-18-0)[-\[4\].](#page-18-1)

- Herhangi bir gözlem kümesi içinde en az girdi bileşimi kullanılarak en çok çıktı bileşimini üreten "en iyi" gözlemler (ya da etkinlik sınırlarını oluşturan KB'ler) belirlenir.
- Söz konusu sınır "referans" kabul edilip, etkin olmayan karar birimlerinin bu sınıra olan uzaklıkları (ya da etkinlik düzeyleri) "oransal" olarak ölçülür.

# *3.2. Karar Verme Birimi Sayısının Belirlenmesi*

VZA'da etkinliği ölçmede kullanılan girdi ve çıktı özelliklerinin çokluğu ayrıĢtırma yeteneğini etkilemektedir. Ayrıştırma yeteneğini artırmak için girdi ve çıktı özelliklerinin çok sayıda olmasına, etkinliği ölçülmek istenen her birimin aynı girdi ve çıktı özelliklerine sahip olmalarına dikkat edilmelidir. Araştırmanın güvenirliği açısından girdi sayısı "m", çıktı sayısı "p" olmak üzere en az "m + p + 1" tane karar biriminin ele alınması gerekir [\[8\].](#page-18-5)

# *3.3. VZA'da Kullanılan Model Çeşitleri*

VZA, belirli bir çıktı bileĢimini en etkin biçimde üretebilmek için kullanılacak en uygun girdi bileşiminin nasıl olması gerektiğini araştırmak amacıyla girdiye yönelik veya belirli bir girdi bileşimi ile en fazla çıktının ne kadar olduğunu araştırmak amacıyla çıktıya yönelik olarak gerçekleştirilebilir. VZA'da kullanılan bir diğer kavram ise ölçeğe göre sabit (Constant Return to Scale, CRS) ya da ölceğe göre değişken (Variable Return to Scale, VRS) getirili olmaktır. Ölçeğe göre sabit varsayımını benimseyen model, KB'nin toplam teknik etkinliklerini ölçen CCR (Charnes-Cooper-Rhodes) Modeli iken ölçeğe göre değiĢken varsayımını benimseyen model KB'lerini ölçek farklılıklarından arındırarak sadece teknik etkinliklerin hesaplanmasına olanak veren BCC (Banker-Charnes-Cooper) Modelidir.

Etkinliğin çıktı/girdi olarak tanımlandığı dikkate alındığında, KB'nin etkinliğini artırmanın iki yaklaĢımı vardır. Ölçeğe göre sabit getiri durumunda bu iki yaklaĢım aynı sonucu verir. Bu yaklaşımlar aşağıda açıklanmıştır.

- Veri girdi kümesini değiĢtirmeden üretim miktarının oransal olarak ne kadar artacağını araştıran, veri girdi ile en fazla çıktıyı elde etme yaklaşımı (outputoriented),
- Veri üretim miktarını azaltmadan üretimde kullanılan girdi miktarının oransal olarak ne kadar azaltılabileceğini araştıran veri çıktıya en az girdi ile ulaşma yaklaşımı (input-oriented).

## *3.4. VZA'nin Uygulanmasında Ġzlenen Adımlar*

## **3.4.1. KB'lerinin seçimi**

VZA'da ilk aşama, birbirleriyle karşılaştırmalı etkinlik ölçümü yapılacak olan KB'lerinin seçimini içerir. Bu birimlerin üretim teknolojileri açısından birbirlerine benzer olmaları, yani gözlem kümesinin homojen olması sonuçların anlamlılığı açısından çok önemlidir. Hangi değiĢkenlerin KB olarak alınacağı ve uygun KB sayısının ne olacağının kararlaştırılması tamamen yapılacak çalışmanın amacına yeva ana temasına bağlıdır.

## **3.4.2. Girdi ve Çıktı Kümelerinin Seçilmesi**

Veri tabanlı bir etkinlik ölçüm tekniği olduğundan, VZA ile yapılacak ölçümün sağlıklı olabilmesi, ele alınan girdi ve çıktıların anlamlı olmasıyla da bağlantılıdır. Bu aĢamada amaç, üretim teknolojisini en iyi Ģekilde açıklayacak girdi ve çıktıların seçilmesidir.

## **3.4.3. Verilerin Elde Edilebilirliği ve Güvenilirliği**

Girdi ve çıktılar tanımlandıktan sonra, tüm KB'leri için girdi ve çıktı verilerinin elde edilmesi gerekir. Herhangi bir KB için bu girdi ve çıktı verilerine ulaşılamaması durumunda söz konusu KB'i göz ardı edilir ve yerine üretim iliĢkisini açıklayabilen ve kolay elde edilebilen bir başka birim alınır.

Verilerin toplanabilmesi kadar onların güvenilirlikleri de önemlidir. Doğru olmayan veriler, ait oldukları KB'lerinin etkinlik değerlerine bir katkıda bulunmadıkları gibi göreli etkinlik hesaplamalarında bütün KB'lerinin etkinlik değerlerini de olumsuz yönde etkileyecektir.

## **3.4.4. VZA ile Göreli Etkinlik Ölçümü**

Karşılaştırmalı analizi yapılaçak KB'lerinden oluşan gözlem kümesi ile ilgili girdi-çıktı kümelerinin seçilmesinden sonra, etkinlik ölçümünü gerçekleĢtirmek üzere en uygun VZA modeli seçilir ve her bir KB için bu model oluşturulur. Modelin oluşturulmasından sonra doğrusal programlamaya dönüştürülen problemin çözümünden çözüm kümesi elde edilir.

## **3.4.5. Etkinlik Değerleri ve Sınırı**

Her bir KB için 0 ve 1 arasında bir etkinlik değeri hesaplanır. Etkinlik değeri 1'e eşit olan birimler en iyi gözlem kümesini, yani etkinlik sınırını oluştururlar. Etkinlik değeri 1'den küçük olan KB'leri göreli olarak etkinsizdir ve bunların göreli etkinlik değerleri sınıra olan uzaklıklarını temsil eder. En iyi gözlem kümesini olusturan KB'lerinin etkinlik değerleri 1 olduğuna göre, göreli olarak etkinsiz KB'lerinin 1'den sapması göreli etkinsizlik ölçüsünü verir.

# **3.4.6. Detay Analizi**

Doğrusal programlamadan elde edilen çözüm kümeleri kullanılarak etkin olmayan her bir KB'nin etkinleştirilmesi için ne gibi iyileştirmelerin yapılması gerektiğine dair bilgiler üretir.

## **3.4.7. Referans Grupları**

Etkin olmayan KB'lerinin her biri için VZA, etkinlik sınırı üzerindeki bir grup etkin KB'ni referans grubu olarak belirler ve karşılaştırmanın gözlem grubuna oranla daha küçük bir grupla yapılmasını sağlar.

## **3.4.8. Etkin Olmayan KB'leri için Hedef Belirleme**

VZA'nin en önemli faydası etkin olmayan KB'lerinin performanslarını iyileĢtirebilmek için, ulaĢılabilir hedefler koymasıdır. Bu hedefler, etkin olmayan KB'lerinin referans kümesinde bulunan etkin birimlerin ağırlıklı ortalamasıdır.

## **3.4.9. Sonuçların Değerlendirilmesi**

VZA'nin son aĢamasında, gözlem kümesine ait etkin olan ve olmayan KB'leri için ortak bulgular araĢtırılır. KB'leri detaylı olarak incelendikten sonra, genel bir değerlendirmeye geçilir.

## *3.5. VZA ile Elde Edilen Sonuçlar*

VZA yaklaĢımının performans ölçmede elde ettiği bilgiler; etkin KB, etkin olmayan KB, etkin olmayan KB'leri tarafından kullanılan fazla kaynak miktarı, etkin olmayan KB'lerinin Ģu anki girdi düzeyleri ile üretmeleri gereken çıktı düzeyleri, etkin olmayan KB'lerinin etkin referans kümesini olusturan birimler olarak sıralanabilir.

## *3.6. VZA'nin Güçlü Yanları*

VZA'ni güçlü yapan özelliklerden öne çıkanları aĢağıdaki Ģekilde özetlenebilir [\[4\].](#page-18-1)

- Cok sayıda girdi ve çıktıyı işleyecek yetenektedir.
- Doğrusal form dıĢında, girdi ve çıktıyı iliĢkilendiren bir fonksiyonel form gerektirmez.
- Etkinlikleri hesaplanan KB'lerinin göreli olarak tam etkinliğe sahip olanlarla karşılaştırılmasını sağlar.
- Girdiler ve çıktılar çok farklı birimlere sahip olabilirler. Bunları aynı biçimde ölçebilmek için çeşitli varsayımlara ve dönüşümlere gerek yoktur.

# *3.7. VZA'nin Zayıf Yanları*

VZA'nin zayıflıkları aĢağıdaki Ģekilde özetlenebilir [\[4\].](#page-18-1)

- VZA, uç nokta tekniği olarak değerlendirildiği için ölçüm hatalarına karĢı çok duyarlıdır.
- KB'lerinin performansını ölçmek açısından yeterli olmakla birlikte bu değerlendirmenin mutlak etkinlik bazında yorumu ile ilgili ipucu vermez.
- Parametrik olmadığından sonuçlara istatistiksel hipotez testlerinin uygulanması zordur.
- Statik bir analiz biçimi olduğundan bir tek dönemdeki KB'leri arasında bir kesit analizi yapar.
- Her KB ayrı bir doğrusal programlama modelinin çözümünü gerektirdiğinden büyük boyutlu problemlerin çözümü hesaplama açısından zaman alıcı olabilir.

## *4. Analitik Hiyerarşi Yöntemi (AHY)*

1970 yıllarında, Thomas Saaty tarafından bir model olarak geliştirilen AHY belirlilik altında birden çok kriter içeren karar problemlerinin çözümünde kullanılan karar verme araçlarından bir tanesidir [\[9\].](#page-18-6)

AHY, gerek nicel, gerekse nitel etkenleri karar verme sürecine katma olanağı sağlayan güçlü ve kapsamlı bir yöntemdir. Bu yöntem sayesinde nitel ve nicel birçok kriter bir arada değerlendirilip, sistem yaklaşımı ile irdelenebilmektedir. AHY ile hem soyut kavramlar sayısal yargılara dönüştürülebilmekte hem de hiyerarşik bir yapıya sokulmuş faktör ve alt faktörler için yorum yapılabilmektedir. Bilginin, tecrübenin, bireylerin düşüncelerinin ve önsezilerinin mantıksal bir biçimde birleştirildiği AHY, her problem ya da karar için bir hedef, kriterler, alt kriterler ve seçeneklerden oluşan bir hiyerarşi modeli kullanır. Calısmada AHY'ne girdi ve çıktılara ilişkin ağırlıkların belirlemesi amacıyla basyurulmustur (AHY için bkz. [\[10\]\)](#page-18-7).

### *5. VZA'da Ağırlıklandırma*

VZA, göreli etkinlikleri belirlemek üzere geliştirilmiş bir yaklaşımdır. Bu yaklaşımda tüm KB'leri için ağırlıklar serbestçe verilebilirse de KB'leri arasında denge sağlanması için ağırlıklara bir takım kısıtlar getirilebilmektedir. Bu kısıtlardan ilki KB'lerinin ağırlıklarını belirlerken her bir KB için seçilen ağırlığın değeri kullanılarak başka bir KB'nin etkinliği ölçüldüğünde hiç bir KB'nin etkinliğinin %100'ü geçmemesi gerektiğidir. İkinci kısıt, ağırlıkların pozitif olma zorunluluğudur [\[11\].](#page-18-8)

Olusturulabilecek diğer bir kısıt ise ağırlıklar üzerine uzman görüşünün dahil edilmesini sağlayan ve AHY olarak adlandırılan bir yaklaĢımdan yararlanmaktır. Bu yöntemde model oluşturulurken yukarıda sözü edilen kısıtlara ek olarak, girdiler ve çıktılar için AHY'nin ikili karĢılaĢtırmalar matrisiyle her bir girdinin veya çıktının birbirlerine göre önem dereceleri belirlenir. Elde edilen bu önem dereceleri, girdilerin veya çıktıların birbirlerinden ne kadar üstün olduklarını belirten birer katsayı olarak, ağırlık kısıtlarının oluşturulmasında kullanılmaktadır.

*m* adet girdisi ve *p* adet çıktısı olan *n* adet KB için maksimize edilecek çıktı/girdi oranının matematiksel gösterimi aşağıdaki gibidir [\[11\].](#page-18-8)

$$
Max \, h_k = \frac{\sum_{r=1}^{p} u_{rk} Y_{rk}}{\sum_{i=1}^{m} v_{ik} X_{ik}}
$$
 (1)

Burada,

 $X_{ij}$ : *j* karar birimi tarafından kullanılan *i* girdi miktarı (  $X_{ij}$  > 0 ).

 $Y_{rj}$ : *j* karar birimi tarafından kullanılan *r* çıktı miktarı ( $Y_{rj}$  > 0).

*ik v* : *k*-ıncı KB'nin *i* girdisi için vereceği ağırlık.

*rk u* : *k*-ıncı KB'nin *r* çıktısı için vereceği ağırlık.

*k*-ıncı KB'nin ağırlığının diğer KB'lerin de kullanılması durumunda etkinliklerin %100'ü geçmemesini sağlayan birinci kısıta ilişkin matematiksel formülasyon aşağıdaki gibidir  $[11]$ .

$$
\frac{\sum_{r=1}^{p} u_{rk} Y_{rk}}{\sum_{i=1}^{m} v_{ik} X_{ik}} \le 1 \quad , \quad j = 1, \cdots, n. \tag{2}
$$

Girdi ve çıktı ağırlıklarının negatif olmamasını gerektiren ikinci kısıt aşağıda gösterilmiştir [\[11\]:](#page-18-8)

$$
u_{rk} \ge 0 \quad , \quad r = 1, \cdots, p \tag{3}
$$

$$
v_{ik} \ge 0 \quad , \quad i = 1, \cdots, m \tag{4}
$$

AHY'nin ikili karşılaştırmalar matrisiyle uzman görüşünün analize dahil edilmesini sağlayan üçüncü kısıta ilişkin matematiksel gösterim ve bunun elde edilmesi süreci aşağıda açıklanmıştır.

$$
A = \begin{bmatrix} Q_1 & Q_2 & \cdots & Q_P \\ Q_2 & Q_3 & Q_4 & Q_5 \\ \vdots & \vdots & \vdots & \vdots \\ Q_P & Q_P & Q_P & Q_P \\ \vdots & \vdots & \vdots & \vdots \\ Q_P & Q_P & Q_P & Q_P \\ \vdots & \vdots & \vdots & \vdots \\ Q_P & Q_P & Q_P & Q_P \\ \end{bmatrix}
$$

Eğer çıktılar için oluşturulmuş AHY ikili karşılaştırmalar matrisi A ise çıktılara ilişkin ağırlık

kisittamaları aşağıdaki gibi olacaktır [12]-[13]:  
\n
$$
\frac{u_1}{u_2} \ge a_{12} \Rightarrow u_1 \ge a_{12}u_2 \Rightarrow u_1 - a_{12}u_2 \ge 0
$$
\n
$$
\vdots
$$
\n
$$
\frac{u_{(p-1)}}{u_p} \ge a_{(p-1)p} \Rightarrow u_{(p-1)} \ge a_{(p-1)p}u_p \Rightarrow u_{(p-1)} - a_{(p-1)p}u_p \ge 0
$$
\n
$$
\frac{G1}{G2} \begin{bmatrix} G1 & G2 & \cdots & GP \\ \hline b_{11} & b_{12} & \cdots & b_{1m} \\ \hline b_{12} & b_{22} & \cdots & b_{2m} \\ \vdots & \vdots & \ddots & \vdots \\ \hline b_{m1} & b_{m2} & \cdots & b_{mm} \end{bmatrix}
$$

Ayrıca B Matrisi girdiler için oluşturulmuş AHY ikili karşılaştırmalar matrisi ise, girdilere iliĢkin ağırlık kısıtlamaları aĢağıda gösterildiği gibidir [\[12\]-](#page-18-9)[\[13\]:](#page-18-10)

$$
\frac{v_1}{v_2} \ge b_{12} \implies v_1 \ge b_{12}v_2 \implies v_1 - b_{12}v_2 \ge 0
$$
  
\n
$$
\vdots
$$
  
\n
$$
\frac{v_{(m-1)}}{v_m} \ge b_{(m-1)m} \implies v_{(m-1)} \ge b_{(m-1)m}v_m \implies v_{(m-1)} - b_{(m-1)m}v_m \ge 0
$$

Yukarıdaki eĢitsizliklerin doğrusal programlamanın gerektirdiği biçimde yazılmasıyla belirlenen problem, Simpleks veya benzeri algoritmalarla çözülebilir.

#### *6. Performansı Etkileyen Bilgisayar Bileşenleri*

Bilgisayarların performanslarını etkileyen bileşenler olarak "İşlemci Tipi (İT), İşlemci Hızı (İH), Hafıza (H), Hard Disk (HD), Ekran Boyutu (EB), Ekran Çözünürlüğü (EÇ), Optik Sürücü (OP) olup olmaması, Modemin (M) olup olmaması ve Ekran Belleği (EBL)" özellikleri kullanılmıştır. Bu bilesenlerin belirlenmesinde uzman görüşleri etkili olmuştur.

#### *7. Modeller*

Çalışmada değerlendirmeye alınan her bir markaya ilişkin modeller aşağıdaki gibidir:

DELL'in 5 alternatifi: "inspiron 6000 1.8ghz (DELL1), inspiron 6000 1.86ghz ati (DELL2), inspiron 6000 2.0ghz (DELL3), DELL D400 (DELL4), DELL 630M (DELL5)".

Fujitsu Siemens (FS)'in 9 alternatifi: "amilo pro 2030 (FS1), amilo M1451G (FS2), amilo pro V2060 1.86ghz (FS3), amilo pro V2060 1.86ghz (2) (FS4), amilo pro V2045 (FS5), amilo pro V2060 (FS6), amilo M1451G (FS7), amilo A1650G (FS8), amilo pro 2045 (FS9)".

HP'nin 13 alternatifi: "HP NX6110 PG819EA (HP1), NX6110 PY498EA (HP2), NC 6120 PY506EA (HP3), NX8220 PY538ES (HP4), HP povilion DV4289EA (HP5), HP povilion DV4254EA (HP6), HP NX7010 DU391A (HP7), povilion DV4384EA EN445EA (HP8), NX6110 EK183ES (HP9), NX6125 EK177ES (HP10), NX6110 PY535ES (HP11), HP NX8220 PG800EA (HP12), HP povilion DV4266EA (HP13)".

SONY'nin 3 alternatifi: "VGN-B3XP (SONY1), valio VGN-FS315H (SONY2), valio VGN-A517B (SONY3)".

 $\frac{1}{4}$   $2h_2 \Rightarrow h_1 \ge b_{12}h_2 \Rightarrow h_1 - h_1 h_2 h_2 \ge 0$ <br>  $\sum_{m=1}^{\infty} h_{m-1,m} \ge h_{m-1,m} h_{m-1,m} \ge 0$ <br>  $\sum_{m=1}^{\infty} h_{m-1,m} \ge h_{m-1,m} h_{m-1,m} \ge 0$ <br>  $\sum_{m=1}^{\infty} h_{m-1,m} \ge h_{m-1,m} h_{m-1,m} \ge 0$ <br>  $\sum_{m=1}^{\infty} h_{m-1,m} \ge 0$ <br>  $\sum_{m=1}^{\infty}$ Toshiba (TB)'nın 16 alternatifi: "L20-100 (TB1), toshiba satellite M30X-113 (TB2), toshiba satellite M30X-118 (TB3), toshiba satellite L10-117 (TB4), satelite M60-134 (TB5), satelite M70-159 (TB6), toshiba satellite A40-231 (TB7), toshiba satellite A40-522 (TB8), satellite M70-192 (TB9), satellite M70-162 (TB10), toshiba satellite M30-873 (TB11), portage R200-110 (TB12), M70-215 (TB13), qosmio F20-138 (TB14), qosmio G20-127 (TB15), satellite M70-122 (TB16)".

DİĞER'in 5 alternatifi: "IBM thinkpad R50E 1834-BYG (DİĞER1), IBM thinkpad R50E 1834-BWG (DĠĞER2), R50E 1834-S5G UR0S5TK (DĠĞER3), IBOOK (DĠĞER4), CPW1800- 8805B (DIĞER5)".

#### *8. Uygulama*

#### *8.1. Problemin Tanımı*

Bilgisayar kullanımının yaygınlaĢmasıyla birlikte bilgisayar satan mağazaların sayısı da hızla artmakta, bu mağazalardan çok çeşitli marka ve model alternatifinin bulunduğu

mağazalar daha çok tercih edilmektedir. ÇalıĢmada, bu özelliklere sahip mağazalardan bir tanesi ele alınarak bu mağazada satılan notebook bilgisayarlar incelenmiştir.

## *8.2. Amaç*

Bu çalışmada amaç belirlenen mağazada satılan farklı marka ve modellerdeki notebook bilgisayarların, belirlenen özelliklere göre etkinlik derecelerini hesaplamak ve elde edilen bulgulara göre kullanıcılara en iyi etkinliklere sahip bilgisayar modellerini sunmaktır.

### *8.3. Kullanılan Yöntem*

### **8.3.1. Gözlem Kümesinin Seçimi**

Yukarıda açıklandığı gibi karşılaştırmaların anlamlı olabilmesi için gözlem kümesi homojen olmalıdır. Bu anlamda mağazada satılan notebook bilgisayarlar ile oluĢturulan gözlem kümesi homojendir.

Notebook bilgisayarlara ilişkin veriler mağazanın internet sitesinden [\[14\]](#page-18-11) elde edilmiştir. Söz konusu sitede DELL marka bilgisayardan 5, Fujitsu Siemens markasından 10, HP markasından 15, Toshiba markasından 16, SONY markasından 3 ve Diğer kategorisini içeren ve içinde 3 tane IBM, 1 tane Apple, 1 tane de Casper markalı 5 bilgisayar olmak üzere toplam 54 notebook bilgisayar yeralmaktadır.

Calışma, toplam 6 markanın dikkate alınan özelliklere ilişkin bilgilerin tam olduğu modelleri üzerinde gerçekleştirilmiştir. Toplam 54 notebook bilgisayardan Fujitsu Siemens markasından 1, HP markasından ise 2 modele ilişkin bilgiler eksik olduğundan bu 3 model değerlendirmeye alınmamış işlemler toplam 51 model üzerinden gerçekleştirilmiştir.

## **8.3.2. Girdi ve Çıktı Kümelerinin Belirlenmesi**

Yukarıda açıklandığı gibi bir bilgisayar satın alınırken dikkat edilmesi gereken çok sayıdaki özellikten 10 tanesi dikkate alınmıştır. Bu niteliklerin her biri "Performans, Görüntü, Özellikler ve Fiyat"ı içeren dört temel kategoriye ayrılmıştır. Özelliklere ilişkin bilgiler Tablo 1'de özetlenmiştir.

Tablonun ilk üç sütunun özelliklere ilişkin açıklayıcı bilgilerden oluştuğu görülebilir. "Genel Kategori" sütunu seçilen 10 farklı özelliğin genel sınıflandırmasını, son sütun ise özelliklerin girdi ya da çıktı olduklarını göstermektedir. Buna göre; "İT, İH, EBL, H, HD" özellikleri "performans" grubunda, "EB, EÇ" özellikleri "görüntü" grubunda, "OS, M" özellikleri "özellik" grubunda ve "F" özelliği "fiyat" grubunda bulunmaktadır. Dikkate alınan özelliklerden; Performans, Görüntü, Özellik genel nitelikleri çıktılar olarak, Fiyat genel niteliği ise girdi olarak ele alınmıştır. Çalışmada analizin gerektirdiği gibi çıktı nitelikleri mümkün olduğunca yüksek, girdi niteliği ise mümkün olduğunca düĢük tutulmaya çalışılmıştır. Bilgisayarların hızı ve gücü ile ilgili nitelikleri "performans" ölçümleri, fiziksel görüntü ve ekranıyla ilgili nitelikleri ise "görüntü" ölçümleri olarak adlandırılır. Bilgisayarlarda bulunması zorunlu olmayan daha az önemli nitelikler "özellikler" olarak adlandırılmaktadır. Özellikleri performans, görüntü, özellikler Ģeklinde üç çıktıya ve fiyat Ģeklinde tek bir girdiye olmak üzere genel kategorilere ayırmadaki amac hesaplama işlemlerini kolaylaştırmaktır.

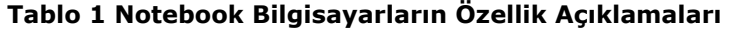

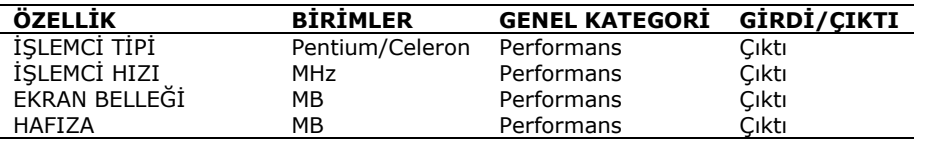

*S. Erpolat, N. Cinemre/ İstanbul Üniversitesi İşletme Fakültesi Dergisi 40, 2, (2011) 207-225 © 2011*

| <b>HARD DISK</b>    | МB   | Performans | Cıktı |
|---------------------|------|------------|-------|
| <b>EKRAN BOYUTU</b> | Inc  | Görüntü    | Cıktı |
| EKRAN ÇÖZÜNÜRLÜĞÜ   |      | Görüntü    | Cıktı |
| OPTİK SÜRÜCÜ        |      | Özellik    | Cıktı |
| <b>MODEM</b>        | KB/s | Özellik    | Cıktı |
| FİYAT               | / €  | Fivat      | Girdi |

İslemci Tipi, Ekran Çözünürlüğü, Optik Sürücü, Modem özellikleri ile bunlar için verilen puanlar Tablo 2'de gösterilmiştir.

**Tablo 2 ĠT, EÇ, OS, M Özelliklerinin Puanlandırılması**

| ISLEMCI TIPI                | EKRAN ÇÖZÜNÜRLÜĞÜ | OPTİK SÜRÜCÜ | <b>MODEM</b> |
|-----------------------------|-------------------|--------------|--------------|
| 7: INTEL PENTIUM 4          | 4:1440X900        | 1: VAR       | 1: VAR       |
| 6: INTEL CENTRINO           | 3: 1400X1050      | 0: YOK       | 0: YOK       |
| 5: INTEL PENTIUM CENTRINO   | 2:1280X800        |              |              |
| 4: AMD TURION               | 1:1024X768        |              |              |
| 3: INTEL PENTIUM CENTRINO M |                   |              |              |
| 2: INTEL PENTIUM M          |                   |              |              |
| 1: INTEL CELERON            |                   |              |              |

## **8.3.3. Optimizasyon Modelinin Belirlenmesi**

VZA'da optimizasyon modeli girdiye veya çıktıya yönelik olmak üzere iki Ģekilde oluşturulabilir. Girdiye yönelik VZA'da, belirli bir çıktı bileşimini en etkin biçimde üretecek en uygun girdi bileşimi araştırılır. Çıktıya yönelik VZA'da ise belirli bir girdi bileşimini en etkin biçimde kullanarak üretilebilecek en uygun çıktı bileşimi araştırılır. Bu nedenle optimizasyon modelinin amacı çıktı maksimizasyonu veya girdi minimizasyonu olur. Çalışmada çıktı maksimizasyonu hedeflenmiştir.

## **8.3.4. Ölçeğe Göre Getiri Tipinin Seçilmesi**

Ölçeğe göre getiri, girdilerde bir değişme olduğunda çıktılardaki değişimin yönüyle ilgilenir. Girdi arttığında çıktı da aynı oranda artarsa ölçeğe göre sabit getiri, girdi arttığında çıktı daha az veya daha çok artarsa ölçeğe göre değişken getiri söz konusu olur. Çalışmada P, G, Ö olarak belirlenen çıktıların değişim oranları F olarak belirlenen girdinin değişim oranından farklı olduklarından ölçeğe göre değişken getiri söz konusudur. Bu nedenle çalışmada "girdiye yönelik ölçeğe göre değişken getirili BCC modeli" kullanılmıştır.

## **8.3.5. Ağırlıkların Belirlenmesi**

VZA'da ağırlık kısıtlamaları, ulaĢılan göreli etkinliklerin daha seçici bir biçimde belirlenmesini sağlamaktadır. Ağırlıklandırmada kullanılacak yöntem konusunda görüĢ birliğine varılmış değildir. Biz kısıtların belirlenmesinde uzman görüşünün analize dahil edilmesini sağlayan AHY'ni tercih ettik. AHY biri çıktılara diğeri girdilere ait olmak üzere iki adet ikili karşılaştırma matrisi gerektirse de çalışmada girdi olarak tek bir özellik dikkate alındığından sadece çıktıların ikili karşılaştırma matrisi olusturulmustur.

## **8.3.6. Uygulama Sonuçların Değerlendirilmesi**

## *8.3.6.1. Verinin Hazırlanması*

Yukarıda açıklanan 10 özelliğin birimleri farklı (MB, \$ vb.) olduğundan bu özelliklerin birleştirilmiş genel kategorilerine göre yorum yapmak uygun değildir. Bu nedenle analiz öncesinde her bir özellik değeri standartlaĢtırılmıĢtır. StandartlaĢtırmada aĢağıdaki tanımlamalar kullanılmıştır [\[12\].](#page-18-9)

*Xij* : *i*-inci notebook bilgisayar için *j*-inci niteliğin değeri.

*X <sup>j</sup>* : Bütün *i* bilgisayarları üzerinden *j* niteliği için nitelik ortalaması.

 $\sigma_j\,$ : *j* niteliği için standart sapma değeri.

*Zij* : *j* niteliği için *i*-inci notebook bilgisayarın ortalamanın altında veya üstünde kalan standart sapmalarının sayısı (Z değerleri).

*RZij* : Sıfırdan baĢlayarak yeniden ölçeklendirilen Z değerleri.

*Performans<sup>i</sup>* : *i*-inci bilgisayar için performans ölçümü.

*Görüntü<sup>i</sup>* : *i*-inci bilgisayar için görüntü ölçümü.

*Özellik<sup>i</sup>* : *i*-inci bilgisayar için özellik ölçümü.

*Maliyet<sup>i</sup>* : *i*-inci bilgisayar için maliyet ölçümü.

$$
Z_{ij} = \frac{\left(X_{ij} - \overline{X}_j\right)}{\sigma_j} \tag{5}
$$

Standartlaştırmayla elde edilen Z değerleri her bir özellik için sıfırdan başlayarak yeniden ölçeklendirilmelidir. Böylece her bir özellik için en küçük Z değeri sıfır olur. Bunun için aĢağıdaki formül kullanılır. Formülde Z değerlerinden en küçüğünün mutlak değeri her bir özelliğin Z değerine eklenmektedir.

$$
RZ_{ij} = Abs(MinZ_j) + Z_{ij}
$$
, her j niteliği için. (6)

Verinin standartlaĢtırılması ve yeniden ölçeklendirilmesinin ardından performans, görüntü, özellik ve maliyet olarak adlandırılan genel kategorilere ayrılması gerekir. Bunun için her bir genel kategorinin sahip olduğu özelliklerin yeniden ölçeklendirilmiş değerlerinin ortalaması alınmalıdır. Verilerin genel kategorilere ayrılmasında kullanılan formüller aşağıdaki gibidir [12].

$$
Reformans_i = \frac{1}{5} \sum_{i=1}^{5} RZ_{ij} = RZ_{IT} + RZ_{IH} + RZ_{EBL} + RZ_{H} + RZ_{HD}
$$
\n(7)

$$
G\ddot{\sigma}\dot{\tau}\dot{\tau}\dot{\tau}\dot{\tau} = \frac{1}{2}\sum_{1}^{2} RZ_{ij} = RZ_{EB} + RZ_{EC}
$$
\n<sup>(8)</sup>

$$
\ddot{O}zellik_i = \frac{1}{2} \sum_{1}^{2} RZ_{ij} = RZ_{OS} + RZ_M
$$
\n(9)

$$
Malivet_i = RZ_{i,10} \tag{10}
$$

(7)-(9)'daki ortalama hesaplamalarında ağırlıklandırma kullanılmadığından, bütün özelliklerin kendi genel kategorilerinin ölçümlerine eşit katkıda bulundukları varsayımı kabul edilmiştir. Örneğin, her bir bilgisayar için yapılan performans ölçümünde İT, İH, H, HD, EBL özelliklerinin tümü eşit katkı sağlamıştır.

#### *8.3.6.2. Veri Zarflama Analizi Formülasyonu*

ÇalıĢmada VZA'ne hangi notebook bilgisayarın etkin olduğunu belirlemek için başvurulmuştur. Eğer bir bilgisayarın çıktısının bileşik ölçümü karşılık olan girdisinin ölçümünü dengeliyorsa o bilgisayar etkin demektir [\[12\].](#page-18-9) Analizde performans, görüntü, özellik üç çıktı olarak fiyat ise tek bir girdi olarak alınmıĢtır. Kullanılan kısaltmalar aşağıdaki gibidir.

- $P_k$ : *k*-ıncı bilgisayarın performansı.
- $G_k$ : *k*-ıncı bilgisayarın görüntüsü.

: *k*-ıncı bilgisayarın özelliği.

*M<sup>k</sup>* : *k*-ıncı bilgisayarın maliyeti.

 $\left( w_{P}\right) _{k}\quad$ :  $k$ -ıncı bilgisayarın performans ağırlığı.

 $\left( w_{G}\right) _{k}\quad$ : *k*-ıncı bilgisayarın görüntü ağırlığı.

 $\left( w_{\scriptscriptstyle{\vec{O}}}\right) _{k}$   $:$   $k$ -ıncı bilgisayarın özellik ağırlığı.

 $\left( w_{M} \right) _{k}$  :  $k$ -ıncı bilgisayarın maliyet ağırlığı.

 $\mu_{k}$ : k-ıncı bilgisayarda etkin olmama değerini ölçen sınırlandırılmamış gevşek değisken.

 $\rho_k$ : k-ıncı bilgisayarda etkin olmama değerini ölçen sınırlandırılmamış geysek değişken.

 $h_{\nu}$ : *k*-ıncı bilgisayarın etkinliği.

*Q*,  $k$ - is ential bialgeary in ozeilli).<br>
26.  $N$  is ential bialgeary in the priority of the signal of the signal of the signal of the signal of the signal of the signal of the signal of the signal of the signal of the Ağırlıklar her bir çıktının etkinlik ölçümüne olan katkısının göreli miktarının basit çarpanlarıdır. VZA'da amaç her bir notebook bilgisayarın etkinliğini maksimize etmektir. Ağırlıklara ilişkin kısıtlamaların oluşturulmasında çıktılar için düzenlenen ikili karşılaştırma matrisi kullanılmıştır. İkili karşılaştırma matrisinde performansın birinci dereceden, görüntünün ikinci dereceden, özelliğin ise üçüncü dereceden önemli nitelikler oldukları varsayılmıştır. Buna göre çıktılara ilişkin ikili karşılaştırma matrisi aşağıdaki gibidir.

#### **Tablo 3 Çıktılar için Önceliklendirme Matrisi**

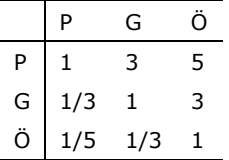

Matristeki değerler "en az" önem derecesini göstermektedir. Örneğin P ve G'nin karĢılaĢtırılmasıyla belirlenen 3 değeri birinci çıktı ile ikinci çıktı değerinin önem oranının en az 3 olduğunu göstermektedir. AHY girdi matrisi kullanılarak çıktılar için oluşturulan ağırlık kısıtlamaları aĢağıdaki gibidir [\[12\]-](#page-18-9)[\[13\].](#page-18-10)

> $\frac{y_P}{y_G} \ge 3 \Rightarrow w_P \ge 3w_G \Rightarrow w_P - 3w_G \ge 0$  $\frac{w_P}{w_G} \ge 3 \implies w_P \ge 3w_G \implies w_P - 3w_G \ge 0$  $\frac{p}{\delta} \ge 5 \Rightarrow w_p \ge 5w_{\tilde{O}} \Rightarrow w_p - 5w_{\tilde{O}} \ge 0$  $\frac{w_p}{w_{\tilde{O}}} \ge 5 \Rightarrow w_p \ge 5w_{\tilde{O}} \Rightarrow w_p - 5w_{\tilde{O}} \ge 0$  $\frac{\partial G}{\partial \theta} \ge 3 \implies w_G \ge 3w_{\theta} \implies w_G - 3w_{\theta} \ge 0$  $\frac{w_G}{w_{\tilde{O}}} \ge 3 \Rightarrow w_G \ge 3w_{\tilde{O}} \Rightarrow w_G - 3w_{\tilde{O}} \ge 0$

Elde edilen bu ağırlık kısıtlamalarının temel BCC modeline eklenmesiyle ağırlık kısıtlamalı BCC modeli aşağıdaki gibi olur.

1 gibi olur.  
\n
$$
Max \, h_k = \left[ \left( w_p \right)_k \, {}^*P_k + \left( w_q \right)_k \, {}^*G_k + \left( w_{\partial} \right)_k \, {}^* \ddot{O}_k \right] + \mu_k \tag{11}
$$

$$
(w_M)_k * M_k + \rho_k = 1, \text{ her k } i \text{gin}
$$
 (12)

$$
(w_M)_k * M_k + \rho_k = 1, \text{ her k için}
$$
\n
$$
[(w_P)_k * P_k + (w_G)_k * G_k + (w_{\partial})_k * \partial_k] - [(w_M)_k * M_k] + \mu_k \leq 0, \text{ her k için}
$$
\n(13)

 $(w_P)_k - (5w_G)_k \ge 0$ (14)

- $(w_P)_k (7w_{\partial})_k \geq 0$ (15)
- $(w_G)_k (3w_{\partial})_k \geq 0$ (16)
	- $(w_M)_{k} \geq 0$ (17)
	- $(w_P)_k \ge 0$ (18)
	- $(w_G)_k \geq 0$ (19)
	- $(w_{\ddot{o}})_k \geq 0$ (20)

Yukarıdaki ağırlık sınırlamalı BCC modeli her bir bilgisayar için oluşturularak çözümlenir. Modelin amaç fonksiyonu, her bir çıktının belirli ağırlık faktörüyle k-ıncı bilgisayar için maximum etkinlik değerini açıklamaktadır. Kısıtlardan ilk ikisi, herhangi bir bilgisayara ait etkinliğin hiç bir zaman bütünlüğü (unity) aĢmayacağını garanti edip birbirlerine bağlı olarak çalışmayı kasteder. 14. ve 15. kısıtlar sırasıyla performansın görüntüden 5 kez, özelliklerden ise 7 kez daha önemli olduğunu; 16. kısıt da görüntünün özelliklerden 3 kez daha önemli olduğunu kastetmektedir. 17-20. kısıtlar ise sırasıyla maliyet, performans, görüntü ve özellik ağırlıklarının sıfırdan büyük olmaları gerektiğine iĢaret etmektedir.

Etkinlikleri ölçülecek birimlerin sayısı 51 olarak belirlenmiĢtir. Girdi sayısı 3 (*m*), çıktı sayısı 1 (*p*), KB sayısı 51 olmak üzere,

 $KB = 51 \ge m + p + 1 = 5$ 

koĢulu sağlandığından incelenen birimlerin sayısı VZA'nin güvenirliği bakımından yeterlidir.

#### *8.3.6.3. Analiz Sonuçları*

Kısaca çıktıların girdilere oranı olarak ifade edilen VZA'da elde edilen değerlerin en fazla 1'e eşit olması gerekmektedir. Yüzde olarak ifade edildiğinde ise bu, oran 100 veya 100'den küçük olmalıdır Ģeklinde açıklanır. VZA ile elde edilen sonuçlar değerlendirilirken 1 veya 100'e ulaĢamayan KB'lerinin etkin olmadıkları 1 veya 100 değerini alanların ise etkin oldukları söylenir.

Çalışmada EMS (Efficiency Measurement System) paket programı kullanılmıştır. Programın çalıştırılabilmesi için ilk başta verilerin MS Excel paket programında EMS'nin belirttiği kurallara uygun biçimde yazılmış olması gerekmektedir. Bu kurallar kısaca asağıdaki gibi sıralanabilir [\[15\].](#page-18-12)

- ÇalıĢma sayfasının adı "Data" olmak zorundadır.
- ÇalıĢma sayfasının ilk satırında ilk önce girdiler, daha sonra çıktılar olmak üzere girdi/çıktı isimleri yeralmalıdır.
- Girdi isimleri yanında "{I}" olmak zorundadır.
- Çıktı isimleri yanında "{O}" olmak zorundadır.
- İlk sütun KB isimlerini içermelidir.

( $w_p$ )<sub>n</sub>  $-(7u_p)$ <sub>k</sub>  $>0$ <br>  $(w_p)$ <sub>k</sub>  $>0$ <br>  $(w_p)$ k  $>0$ <br>  $(w_p)$ k  $>0$ <br>  $(w_p)$ k  $>0$ <br>  $(w_p)$ k  $>0$ <br>  $(w_p)$ k  $>0$ <br>  $(w_p)$ k  $>0$ <br>  $(w_p)$ k  $>0$ <br>
Modelin amaç fonksiyonu, her bir çıktının belir<br>maximum etkinliğin içi bir zaman bütünlü ÇalıĢmada ayrıca ağırlıklar da kullanıldığından, "Weights" adlı bir çalıĢma sayfası olusturulmalıdır. Bu, bir başka excel dosyası olabileceği gibi zaten oluşturulmuş dosya da kullanılabilir. Çalışma sayfasının ilk satırında Data çalışma sayfasında oluşturulan formatta girdi ve çıktı isimleri yeralmalıdır. İlk sütun ise oluşturulacak kısıtların adlarını taşımalıdır. Kullanılacak ağırlıklar bu formata uygun biçimde girilir. EMS programı yardımıyla VZA'ni gerçekleĢtirmek için "Load Data" komutuyla veri dosyası "Load Weights" komutuyla ise ağırlıklar yüklenir. Model girdiye yönelik BCC olarak belirlendikten sonra program çalıştırılır.

Ağırlık kısıtlamasız ve ağırlık kısıtlamalı girdiye yönelik BCC modeli sonuçları Tablo 4'teki gibidir. Bu tablodaki sıra sayıları sütunu, etkin olmayan KB'leri ve etkin olan KB'leri için iki

farklı şekilde oluşturulur. Etkin olmayan KB'leri için sıra sayısı sütununda referans KB'leri parantez içinde uygun yoğunluklarıyla birlikte sıralanmaktadır. Bu yoğunluk etkin olmayan KB'lerinin etkin olanlardan hangilerine ne oranda benzediğini, yani iyileştirmenin ne oranda olması gerektiğini gösterir. Sıra sayısı sütunu etkin KB'leri için ise, etkin olmayan KB'lerinin kaçı tarafından seçildiklerini göstermektedir.

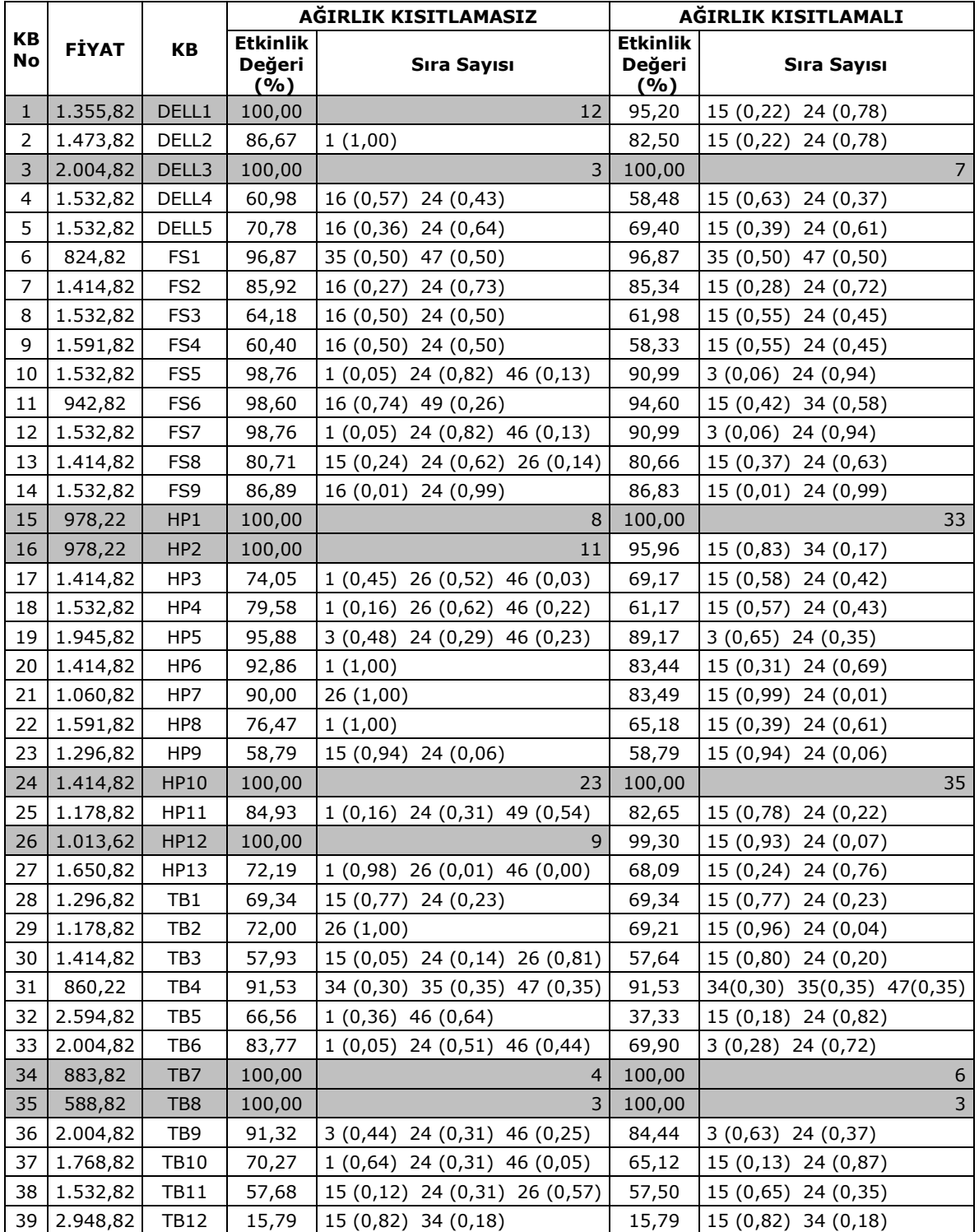

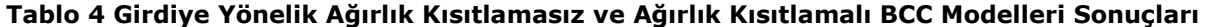

| 40 | 1.532,82 | <b>TB13</b> | 63,34  | 15 (0,17) 24 (0,45) 26 (0,38) | 63,22  | 15 (0,52) 24 (0,48)        |
|----|----------|-------------|--------|-------------------------------|--------|----------------------------|
| 41 | 3.538,82 | TB14        | 61,86  | $3(0,88)$ 42 $(0,12)$         | 61,86  | $3(0,88)$ 42 $(0,12)$      |
| 42 | 5.308,82 | <b>TB15</b> | 100,00 |                               | 100,00 |                            |
| 43 | 1.296,82 | TB16        | 94,35  | 16 (0,03) 24 (0,72) 49 (0,24) | 93,78  | 15 (0,37) 24 (0,63)        |
| 44 | 1.580,02 | SONY1       | 64,02  | 16 (0,44) 24 (0,56)           | 62,97  | 15 (0,46) 24 (0,54)        |
| 45 | 1.839,62 | SONY2       | 65,90  | 16 (0,00) 24 (1,00)           | 65,88  | 15 (0,00) 24 (1,00)        |
| 46 | 2.240,82 | SONY3       | 100,00 | 10                            | 76,28  | $3(0,74)$ 24 $(0,26)$      |
| 47 | 647,82   | DIĞER1      | 100,00 | 3                             | 100,00 | 3                          |
| 48 | 883,82   | DİĞER2      | 90,92  | 34 (0,60) 35 (0,20) 47 (0,20) | 90,92  | 34(0,60) 35(0,20) 47(0,20) |
| 49 | 824,82   | DİĞER3      | 100,00 | 3                             | 100,00 | 0                          |
| 50 | 1.155,22 | DİĞER4      | 56,47  | 15 (0,26) 34 (0,74)           | 56,47  | 15 (0,26) 34 (0,74)        |
| 51 | 1.414,82 | DİĞER5      | 86,72  | 16 (0,25) 24 (0,75)           | 86,08  | 15 (0,26) 24 (0,74)        |

*S. Erpolat, N. Cinemre/ İstanbul Üniversitesi İşletme Fakültesi Dergisi 40, 2, (2011) 207-225 © 2011*

Tablodan ağırlık kısıtlamasız gerçekleştirilen analizle etkin oldukları belirlenen DELL1, HP2, HP12, SONY3 modellerinin, ağırlık kısıtlamalı analizde etkin olmayan modeller arasına girdikleri görülmektedir. Ayrıca etkin olmayan KB'lerine ilişkin değerlerde de genelde bir düĢme olduğu görülmektedir.

ÇalıĢmada ağırlık kısıtlaması kullanılarak, satın alınacak modelin seçimine hem uzman görüĢü katılmıĢ, hem de etkin KB'lerinin sayısı azaltılarak daha belirleyici alternatiflerin elde edilmesi sağlanmıştır. Amaç, ağırlık kısıtlamalı VZA ile ulaşılan sonucları değerlendirmek olduğundan burada sadece bu analizle etkin oldukları belirlenen KB'leri değerlendirilecektir. Ağırlık kısıtlamasız analiz sonuçları da benzer biçimde yorumlanabilir.

### *8.3.6.4. Ağırlık Kısıtlamalı Analiz Sonucunda Etkin Bulunan Modellerin Değerlendirilmesi*

## *DELL3 Modeli*

Tablo 5'deki "sıra sayısı" sütununa göre, KB'lerine referans olan etkin KB'lerinden, DELL3 modelinin diğer referans KB'lerine göre daha yüksek etkinlik değerine sahip modellerin HP5, TB9, TB14, SONY3 olduğu, bunlardan en yüksek benzeme oranına sahip modelin 0,88 ile TB14 olduğu görülebilir. Buna göre, alıcı 3.538,82 \$'a satılan TB14 yerine dikkate alınan özellikler bakımından TB14'e %88 oranında benzeyen 2.004,82 \$'lık DELL3 modelini tercih edebilecektir.

| <b>KB No</b> | <b>FİYAT \$</b> | КB              | <b>Etkinlik</b><br>Değeri<br>(%) | <b>Sıra Sayısı</b>    | Benzeme Oranı Yüksek Model |
|--------------|-----------------|-----------------|----------------------------------|-----------------------|----------------------------|
| 10           | 1.532,82        | FS5             | 90,99                            | $3(0,06)$ 24 $(0,94)$ | HP10 (24)**                |
| 12           | 1.532,82        | FS7             | 90,99                            | $3(0,06)$ 24 $(0,94)$ | HP10 (24)**                |
| 19           | 1.945,82        | HP <sub>5</sub> | 89,17                            | $3(0,65)$ 24 $(0,35)$ | DELL3(3)                   |
| 33           | 2.004,82        | TB6             | 69,90                            | $3(0,28)$ 24 $(0,72)$ | HP10 (24)                  |
| 36           | 2.004,82        | TB <sub>9</sub> | 84,44                            | $3(0,63)$ 24 $(0,37)$ | DELL3(3)                   |
| 41           | 3.538,82        | <b>TB14</b>     | 61,86                            | $3(0,88)$ 42 $(0,12)$ | DELL3 $(3)^*$              |
| 46           | 2.240,82        | SONY3           | 76,28                            | 3(0,74)<br>24(0,26)   | DELL3(3)                   |

**Tablo 5 DELL3 Modeli (2.004,82 \$)**

\* : Benzeme oranı %80-89 olan modeller \* \*: Benzeme oranı %90-100 olan modeller

## *HP1 Modeli*

Tablo 6'daki etkin olmayan KB'leri yerine HP1'in tercih edilebileceği modeller incelendiğinde bunlar arasından en yüksek benzeme oranlı modelin %99 oranıyla HP7 (1.060,82 \$) olduğu görülmektedir. Buna göre alıcı 1.060,82 \$'a satılan HP7 modelini almaktansa bu modele %99 oranında benzeyen ve fiyat (978,22 \$) olarak daha düĢük olan HP1'i tercih edebilir.

| <b>KB No</b>            | <b>FİYAT \$</b> | KB                | <b>Etkinlik</b><br>Değeri<br>(9/6) | Sıra Sayısı           | Benzeme Oranı Yüksek Model |
|-------------------------|-----------------|-------------------|------------------------------------|-----------------------|----------------------------|
| 1                       | 1.355,82        | DELL1             | 95,20                              | 15 (0,22) 24 (0,78)   | HP10 (24)                  |
| $\overline{2}$          | 1.473,82        | DELL <sub>2</sub> | 82,50                              | 15 (0,22) 24 (0,78)   | HP10 (24)                  |
| $\overline{\mathbf{4}}$ | 1.532,82        | DELL4             | 58,48                              | 15 (0,63) 24 (0,37)   | HP1(15)                    |
| 5                       | 1.532,82        | DELL5             | 69,40                              | 15 (0,39) 24 (0,61)   | HP10 (24)                  |
| $\overline{7}$          | 1.414,82        | FS <sub>2</sub>   | 85,34                              | 15(0,28)<br>24 (0,72) | HP10 (24)                  |
| 8                       | 1.532,82        | FS3               | 61,98                              | 15(0,55)<br>24(0,45)  | HP1(15)                    |
| 9                       | 1.591,82        | FS4               | 58,33                              | 15 (0,55) 24 (0,45)   | HP1(15)                    |
| 11                      | 942,82          | FS <sub>6</sub>   | 94,60                              | 15 (0,42) 34 (0,58)   | HP1(15)                    |
| 13                      | 1.414,82        | FS8               | 80,66                              | 15 (0,37) 24 (0,63)   | HP10 (24)                  |
| 14                      | 1.532,82        | FS9               | 86,83                              | 15 (0,01) 24 (0,99)   | HP10 (24)**                |
| 16                      | 978,22          | HP <sub>2</sub>   | 95,96                              | 15 (0,83) 34 (0,17)   | $HP1(15)^*$                |
| 17                      | 1.414,82        | HP3               | 69,17                              | 15 (0,58) 24 (0,42)   | HP1(15)                    |
| 18                      | 1.532,82        | HP4               | 61,17                              | 15 (0,57) 24 (0,43)   | HP1(15)                    |
| 20                      | 1.414,82        | HP <sub>6</sub>   | 83,44                              | 15 (0,31) 24 (0,69)   | HP10 (24)                  |
| 21                      | 1.060,82        | HP7               | 83,49                              | 15 (0,99) 24 (0,01)   | $HP1(15)$ **               |
| 22                      | 1.591,82        | HP8               | 65,18                              | 15 (0,39) 24 (0,61)   | HP10 (24)                  |
| 23                      | 1.296,82        | HP9               | 58,79                              | 15 (0,94) 24 (0,06)   | $HP1(15)$ **               |
| 25                      | 1.178,82        | <b>HP11</b>       | 82,65                              | 15 (0,78) 24 (0,22)   | HP1(15)                    |
| 26                      | 1.013,62        | <b>HP12</b>       | 99,30                              | 15 (0,93) 24 (0,07)   | $HP1(15)$ **               |
| 27                      | 1.650,82        | HP13              | 68,09                              | 15 (0,24) 24 (0,76)   | HP10 (24)                  |
| 28                      | 1.296,82        | TB <sub>1</sub>   | 69,34                              | 15 (0,77) 24 (0,23)   | HP1(15)                    |
| 29                      | 1.178,82        | TB <sub>2</sub>   | 69,21                              | 15 (0,96)<br>24(0,04) | $HP1(15)$ **               |
| 30                      | 1.414,82        | TB <sub>3</sub>   | 57,64                              | 15 (0,80) 24 (0,20)   | $HP1(15)^*$                |
| 32                      | 2.594,82        | TB5               | 37,33                              | 15 (0,18) 24 (0,82)   | HP10 (24)*                 |
| 37                      | 1.768,82        | <b>TB10</b>       | 65,12                              | 15 (0,13) 24 (0,87)   | HP10 (24)*                 |
| 38                      | 1.532,82        | <b>TB11</b>       | 57,50                              | 15 (0,65) 24 (0,35)   | HP1(15)                    |
| 39                      | 2.948,82        | <b>TB12</b>       | 15,79                              | 15 (0,82) 34 (0,18)   | $HP1(15)^*$                |
| 40                      | 1.532,82        | <b>TB13</b>       | 63,22                              | 15 (0,52) 24 (0,48)   | HP1(15)                    |
| 43                      | 1.296,82        | <b>TB16</b>       | 93,78                              | 15(0,37)<br>24(0,63)  | HP10 (24)                  |
| 44                      | 1.580,02        | SONY1             | 62,97                              | 15 (0,46)<br>24(0,54) | HP10 (24)                  |
| 45                      | 1.839,62        | SONY2             | 65,88                              | 15 (0,00) 24 (1,00)   | HP10 (24)**                |
| 50                      | 1.155,22        | DİĞER4            | 56,47                              | 15 (0,26) 34 (0,74)   | TB7(34)                    |
| 51                      | 1.414,82        | DİĞER5            | 86,08                              | 15 (0,26) 24 (0,74)   | HP10 (24)                  |

**Tablo 6 HP1 (978,22 \$) Modeli**

\* : Benzeme oranı %80-89 olan modeller

\* \*: Benzeme oranı %90-100 olan modeller

#### *HP10 Modeli*

Tablo 7'deki en yüksek benzeme oranına sahip modelin %100 ile SONY2 olduğu, bunu %99 oranıyla FS9, %94 oranıyla FS5 ve FS7 modellerinin izledikleri görülebilir. Buna göre, 1.839,62 \$'a SONY2, 1.532,82 \$'a FS9, 1.532,82 \$'a FS5 ve FS7 modellerinin değil 1.414,82 \$'a satılan HP10 modelinin satın alınması ekonomik olur.

| <b>KB No</b>   | <b>FİYAT \$</b> | <b>KB</b>         | <b>Etkinlik</b><br>Değeri<br>(9/6) | Sıra Sayısı            | Benzeme Oranı Yüksek Model |
|----------------|-----------------|-------------------|------------------------------------|------------------------|----------------------------|
| $\mathbf{1}$   | 1.355,82        | DELL1             | 95,20                              | 15 (0,22) 24 (0,78)    | HP10(24)                   |
| $\overline{2}$ | 1.473,82        | DELL <sub>2</sub> | 82,50                              | $15(0,22)$ 24 (0,78)   | HP10(24)                   |
| 4              | 1.532,82        | DELL4             | 58,48                              | 15 (0,63) 24 (0,37)    | HP1(15)                    |
| 5              | 1.532,82        | DELL5             | 69,40                              | 15 (0,39) 24 (0,61)    | HP10(24)                   |
| $\overline{7}$ | 1.414,82        | FS <sub>2</sub>   | 85,34                              | 15 (0,28) 24 (0,72)    | HP10(24)                   |
| 8              | 1.532,82        | FS3               | 61,98                              | 15 (0,55) 24 (0,45)    | HP1(15)                    |
| 9              | 1.591,82        | FS4               | 58,33                              | 15 (0,55) 24 (0,45)    | HP1(15)                    |
| 10             | 1.532,82        | FS5               | 90,99                              | $3(0,06)$ 24 $(0,94)$  | $HP10(24)$ **              |
| 12             | 1.532,82        | FS7               | 90,99                              | $3(0,06)$ 24 $(0,94)$  | $HP10(24)$ **              |
| 13             | 1.414,82        | FS8               | 80,66                              | 15 (0,37) 24 (0,63)    | HP10(24)                   |
| 14             | 1.532,82        | FS9               | 86,83                              | $15(0,01)$ 24 (0,99)   | $HP10(24)$ **              |
| 17             | 1.414,82        | HP3               | 69,17                              | 15 (0,58) 24 (0,42)    | HP1(15)                    |
| 18             | 1.532,82        | HP4               | 61,17                              | 15 (0,57) 24 (0,43)    | HP1(15)                    |
| 19             | 1.945,82        | HP5               | 89,17                              | $3(0,65)$ 24 $(0,35)$  | $DELL3(3)*$                |
| 20             | 1.414,82        | HP <sub>6</sub>   | 83,44                              | $15(0,31)$ 24 (0,69)   | $HP10(24)$ *               |
| 21             | 1.060,82        | HP7               | 83,49                              | 15 (0,99) 24 (0,01)    | $HP1(15)$ **               |
| 22             | 1.591,82        | HP8               | 65,18                              | 15 (0,39) 24 (0,61)    | HP10(24)                   |
| 23             | 1.296,82        | HP9               | 58,79                              | 15 (0,94) 24 (0,06)    | $HP1(15)$ **               |
| 25             | 1.178,82        | HP11              | 82,65                              | 15 (0,78) 24 (0,22)    | HP1(15)                    |
| 26             | 1.013,62        | HP12              | 99,30                              | 15 (0,93) 24 (0,07)    | $HP1(15)$ **               |
| 27             | 1.650,82        | <b>HP13</b>       | 68,09                              | 15 (0,24) 24 (0,76)    | HP10(24)                   |
| 28             | 1.296,82        | TB1               | 69,34                              | 15 (0,77) 24 (0,23)    | HP1(15)                    |
| 29             | 1.178,82        | TB <sub>2</sub>   | 69,21                              | 15 (0,96) 24 (0,04)    | $HP1(15)$ **               |
| 30             | 1.414,82        | TB3               | 57,64                              | 15 (0,80) 24 (0,20)    | $HP1(15)^*$                |
| 32             | 2.594,82        | TB5               | 37,33                              | $15(0,18)$ 24 (0,82)   | $HP10(24)*$                |
| 33             | 2.004,82        | TB <sub>6</sub>   | 69,90                              | $3(0,28)$ 24 $(0,72)$  | HP10(24)                   |
| 36             | 2.004,82        | TB <sub>9</sub>   | 84,44                              | $3(0,63)$ 24 $(0,37)$  | DELL3(3)                   |
| 37             | 1.768,82        | <b>TB10</b>       | 65,12                              | $15(0,13)$ 24 $(0,87)$ | $HP10(24)$ *               |
| 38             | 1.532,82        | <b>TB11</b>       | 57,50                              | 15 (0,65) 24 (0,35)    | HP1(15)                    |
| 40             | 1.532,82        | TB13              | 63,22                              | 15 (0,52) 24 (0,48)    | HP1(15)                    |
| 43             | 1.296,82        | <b>TB16</b>       | 93,78                              | 15 (0,37) 24 (0,63)    | HP10(24)                   |
| 44             | 1.580,02        | SONY1             | 62,97                              | 15 (0,46) 24 (0,54)    | HP10(24)                   |
| 45             | 1.839,62        | SONY2             | 65,88                              | 15 (0,00) 24 (1,00)    | $HP10(24)$ **              |
| 46             | 2.240,82        | SONY3             | 76,28                              | $3(0,74)$ 24 $(0,26)$  | DELL3                      |
| 51             | 1.414,82        | DİĞER5            | 86,08                              | 15 (0,26) 24 (0,74)    | HP10(24)                   |

**Tablo 7 HP10 (1.414,82 \$) modeli**

\* : Benzeme oranı %80-89 olan modeller

\* \*: Benzeme oranı %90-100 olan modeller

#### *TB7 Modeli*

Tablo 8'den TB7'ye alternatif olabilecek tek modelin %74 benzerlik oranıyla DİĞER4 modeli olduğu görülebilir.

**Tablo 8 TB7 (883,82 \$)**

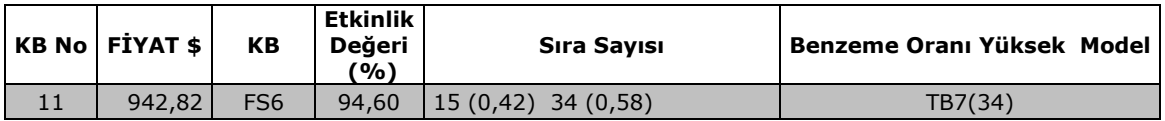

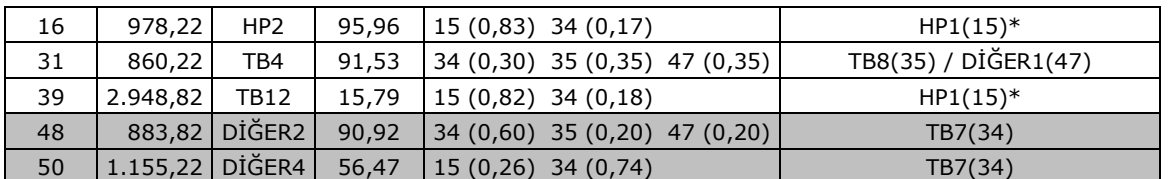

: Benzeme oranı %80-89 olan modeller

#### *TB8 Modeli*

Tablo 9'dan TB8 modelinin tercih edilebileceği modeller arasında en yüksek benzeme oranına (%50) sahip olanın FS1 modeli olduğu görülmektedir.

#### **Tablo 9 TB8 (588,82 \$)**

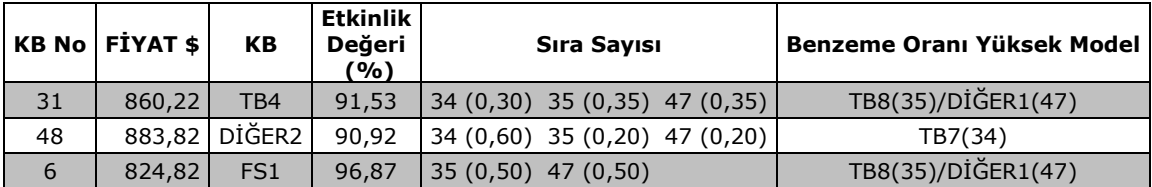

#### *TB15 Modeli*

Tablo 10'dan TB15 modelinin sadece TB14 modeline referans olduğu görülmektedir. Fakat "sıra sayısı" sütunu incelendiğinde TB14'e referans olan bir diğer modelin DELL3 olduğu ve bu modelin benzeme oranının %88 olmasından dolayı tercih edilecek model olduğu görülmektedir.

#### **Tablo 10 TB15 (5.308,82 \$)**

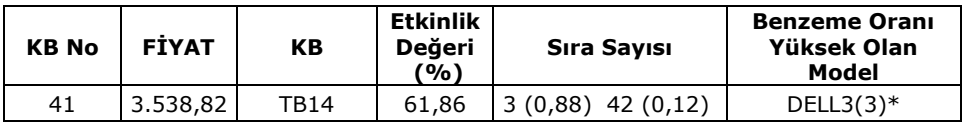

\* : Benzeme oranı %80-89 olan modeler

## *DĠĞER1 Modeli*

Tablo 11'den DİĞER1 modelinin tercih edilebileceği modeller arasından en yüksek benzeme oranına sahip olanının %50 ile FS1 modeli olduğu görülmektedir.

**Tablo 11 DĠĞER1 (647,82 \$)**

|    | KB No FİYAT | KB            | <b>Etkinlik</b><br>Değeri<br>(%) | Sıra Sayısı                      | Benzeme Oranı Yüksek Olan Model |
|----|-------------|---------------|----------------------------------|----------------------------------|---------------------------------|
| 31 | 860,22      | TB4           | 91,53                            | $(0,30)$ 35 $(0,35)$ 47 $(0,35)$ | TB8(35)/DİĞER1(47)              |
| 48 |             | 883,82 DİĞER2 | 90.92                            | $34(0,60)$ 35 (0,20) 47 (0,20)   | TB7(34)                         |
| 6  | 824,82      | FS1           | 96.87                            | $(35(0,50)$ 47 $(0,50)$          | TB8(35)/DİĞER1(47)              |

## *Kaynakça*

- <span id="page-17-0"></span>[1] N. Cinemre, *Yöneylem Araştırması*. Beta Basım Dağıtım, Üçüncü Baskı, İstanbul, 2004.
- <span id="page-17-1"></span>[2] M.J. Farrel, The measurement of production efficiency. *Journal of the Royal Statistical Society*. Series A (general), 120, 3, 253-281 (1957).

- <span id="page-18-0"></span>[3] E. Düzakın, S. Demirtaş, En Uygun Performansa Sahip Kişisel Bilgisayarların OluĢturulmasında Veri Zarflama Analizinin Kullanımı. *Ç.Ü. Sosyal Bilimler Enstitüsü Dergisi*. 14, 2, 265-280 (2005).
- <span id="page-18-1"></span>[4] A. Murat, Üretim ve Verimlilik Artırma Teknikleri (Eğitim Notları), http:// muratatan.info/notes/10.pdf, 15 Nisan, 2006.
- <span id="page-18-2"></span>[5] W.W Cooper, L.M. Seiford, J.Zhu, Chapter 1: Data Envelopment Analysis, www.deafrontier.com/hbchapter1.pdf, 17 Mart 2006.
- <span id="page-18-3"></span>[6] T. Coelli, A Guide to DEAP Version 2.1: A Data Envelopment Analysis: Compering Computers Across Many Attributes. *Journal of Information Technology*. 9, 61-69 (1996).
- <span id="page-18-4"></span>[7] S. Cingi, A. Tarım, Türk Bankacılık Sisteminde Performans Ölçümü DEA-Malquist TFP Endeksi Uygulaması. *Türk Bankalar Birliği Araştırma Tebliğleri Serisi*. Sayı:2000-01 (2000).
- <span id="page-18-5"></span>[8] A. Boussofianee, R. Dyson, E. Rhodes, Applied Data Envolopment Analysis. *European Journal of Operational Research*. 2, 6, 1-15 (1991).
- <span id="page-18-6"></span>[9] T. Saaty, *The Analytic Hierarchy Process*. Mc Graw-Hill International Book Company, USA, 1980.
- <span id="page-18-7"></span>[10] S. Erpolat, N. Cinemre, Analitik Hiyerarşi Yöntemi'yle İş Sektörü Seçimi. *T.C. Marmara Ünv. Sos. Bil. Enst. Öneri Dergisi.* 7, 25, 231-241 (2006).
- <span id="page-18-8"></span>[11] A. Ulucan, İSO500 Şirketlerinin Etkinliklerinin Ölçülmesinde Veri Zarflama Analizi Yaklaşımı: Farklı Girdi Çıktı Bileşenleri ve Ölçeğe Göre Getiri Yaklaşımları İle Değerlendirmeler,http://yunus.hacettepe.edu.tr/~aulucan/pdf/dea\_marketcompare .pdf, 20 Mayıs 2006.
- <span id="page-18-9"></span>[12] P.R. McMullen, Selection of Notebook Personal Computers Using Data Envelopment Analysis, http://joydivisionman.com/vita/sbej1.pdf, 21 Mart 2006.
- <span id="page-18-10"></span>[13] İ.D. Kocakoç, Veri Zarflama Analizi'ndeki Ağırlık Kısıtlamalarının Belirlenmesinde Analitik HiyerarĢi Sürecinin Kullanımı. *D.E.Ü. İ.İ.B.F. Dergisi*. 18, 2, 1-12 (2003).
- <span id="page-18-11"></span>[14] http://www.teknosa.com.tr /msib21/ formlar/ CategoryProducts.aspx?CS\_Catalog =BILGISAYARCS\_Category=\_SBA\_63\_1662\_444\_915&T\_Category=\_NOTEBOOK63 , 21 Mart 2006.
- <span id="page-18-12"></span>[15] H. Scheel, EMS: Efficiency Measurement System User's Manual, Version 1.3, http://www.wiso.uni-dortmund.de/Isfg/or/scheel/ems/-9k, 25 Mayıs 2006.